# Image Morphing

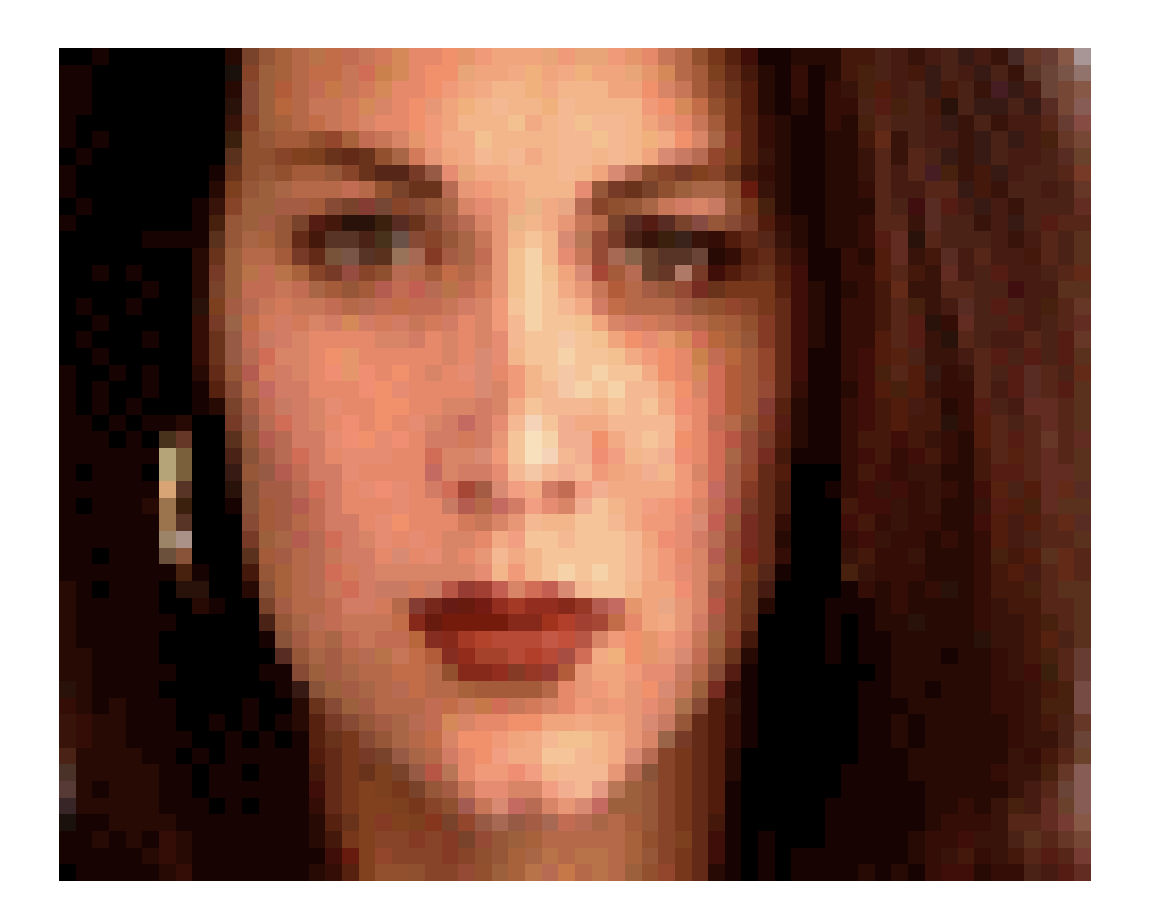

#### Computational Photography Derek Hoiem, University of Illinois

Many slides from Alyosha Efros

### 2D image transformations

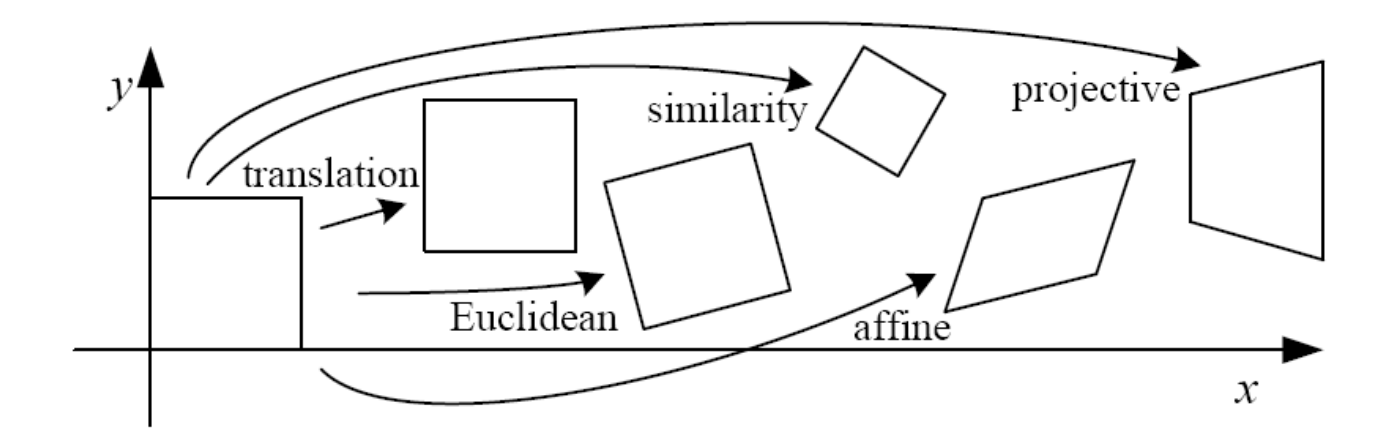

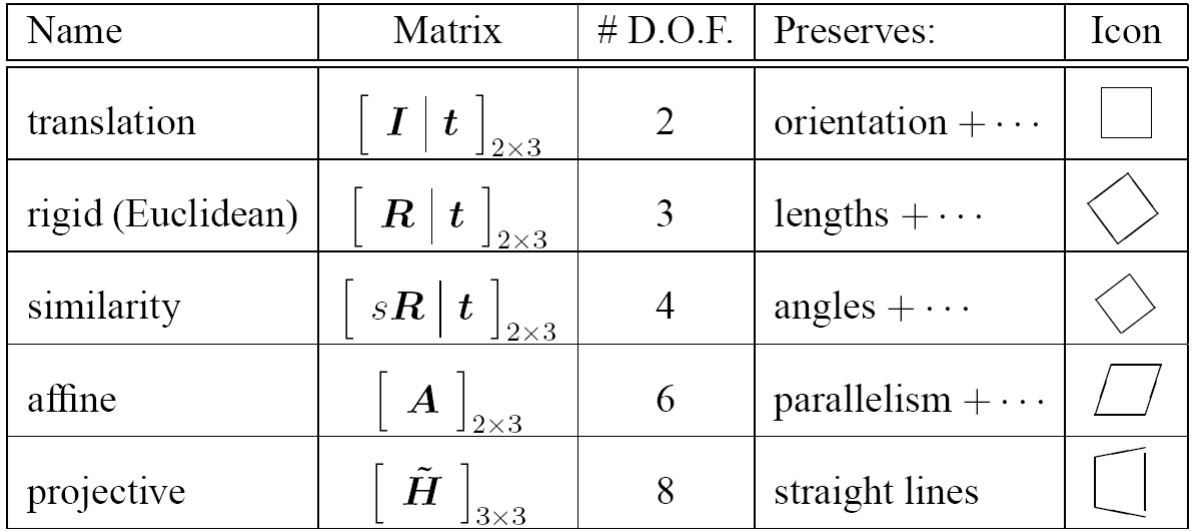

These transformations are a nested set of groups

• Closed under composition and inverse is a member

# Take-home Question

Suppose we have two triangles: ABC and A'B'C'. What transformation will map A to A', B to B', and C to C'? How can we get the parameters?

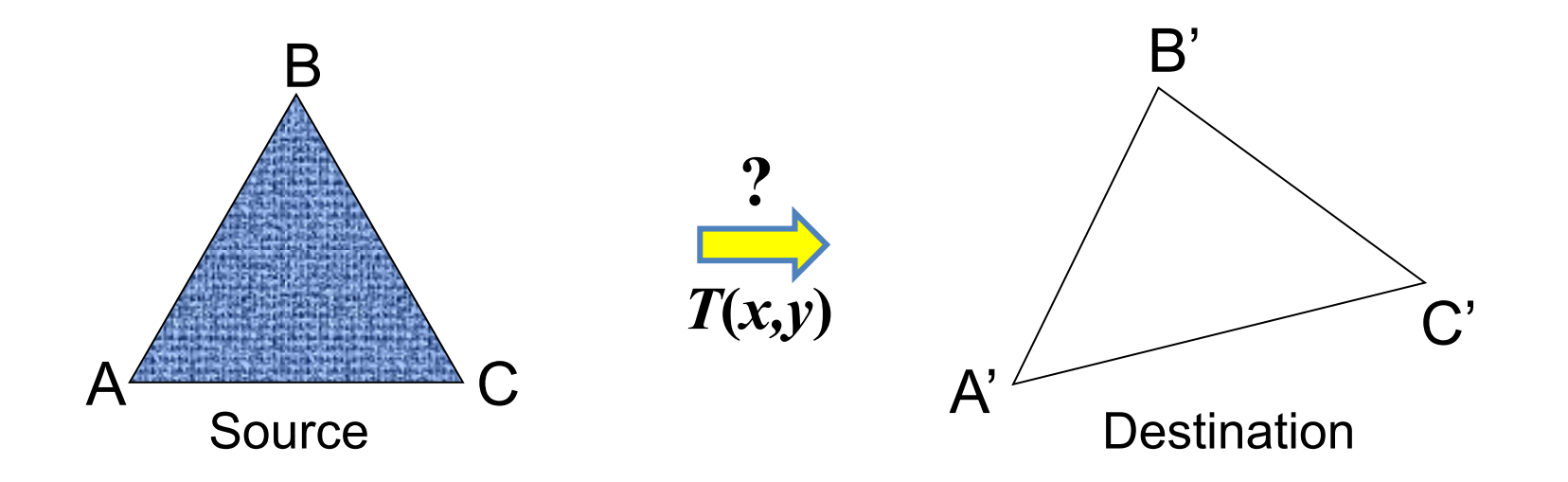

# Today: Morphing

#### Women in art

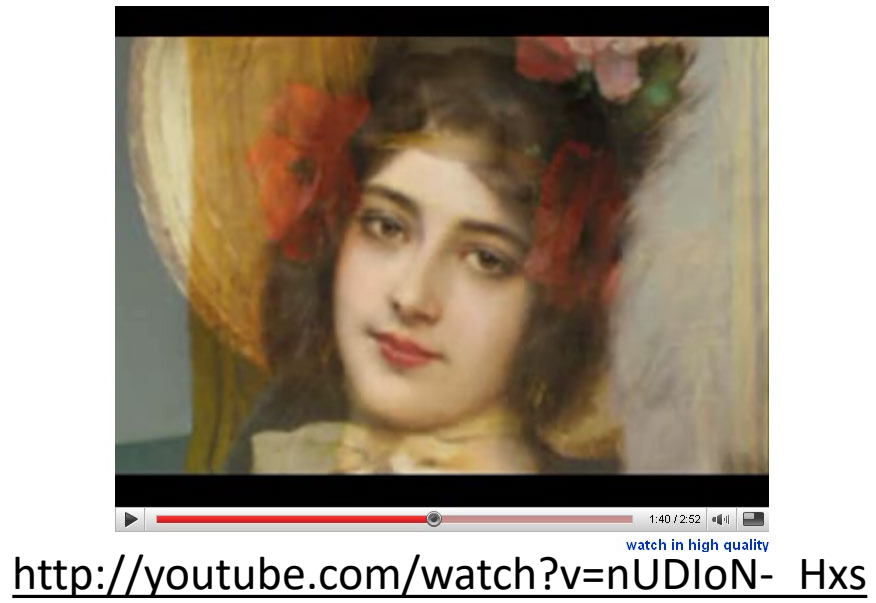

Aging

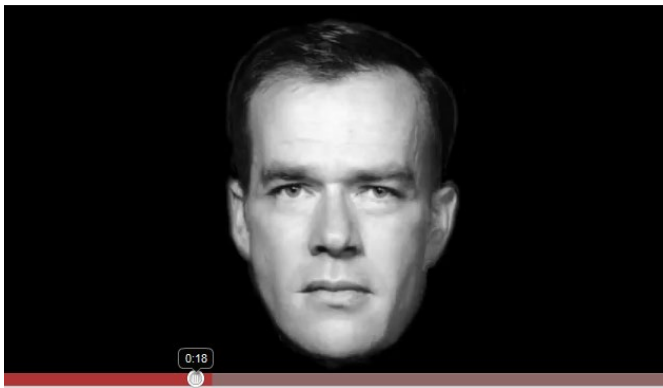

<http://www.youtube.com/watch?v=L0GKp-uvjO0>

# Texturing in transformed coordinates

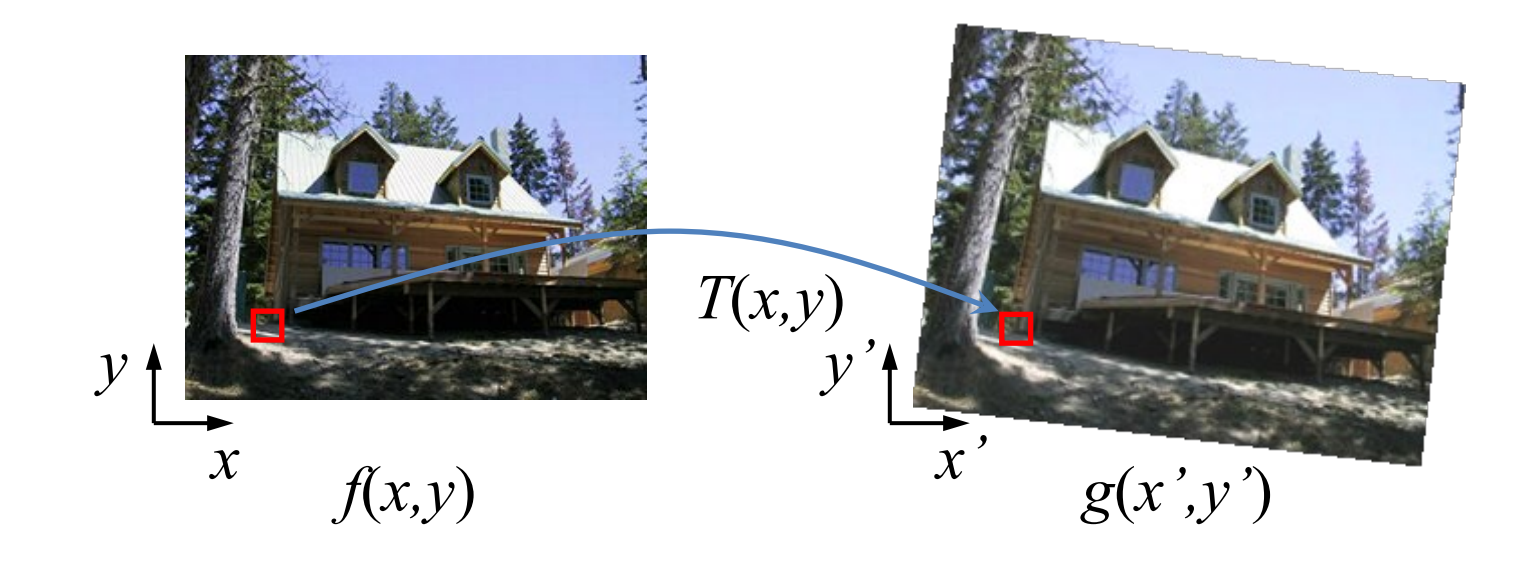

Given a coordinate transform  $(x', y') = T(x, y)$  and a source image *f*(*x,y*), how do we compute a transformed image  $g(x', y') = f(T(x, y))$ ?

# Forward mapping

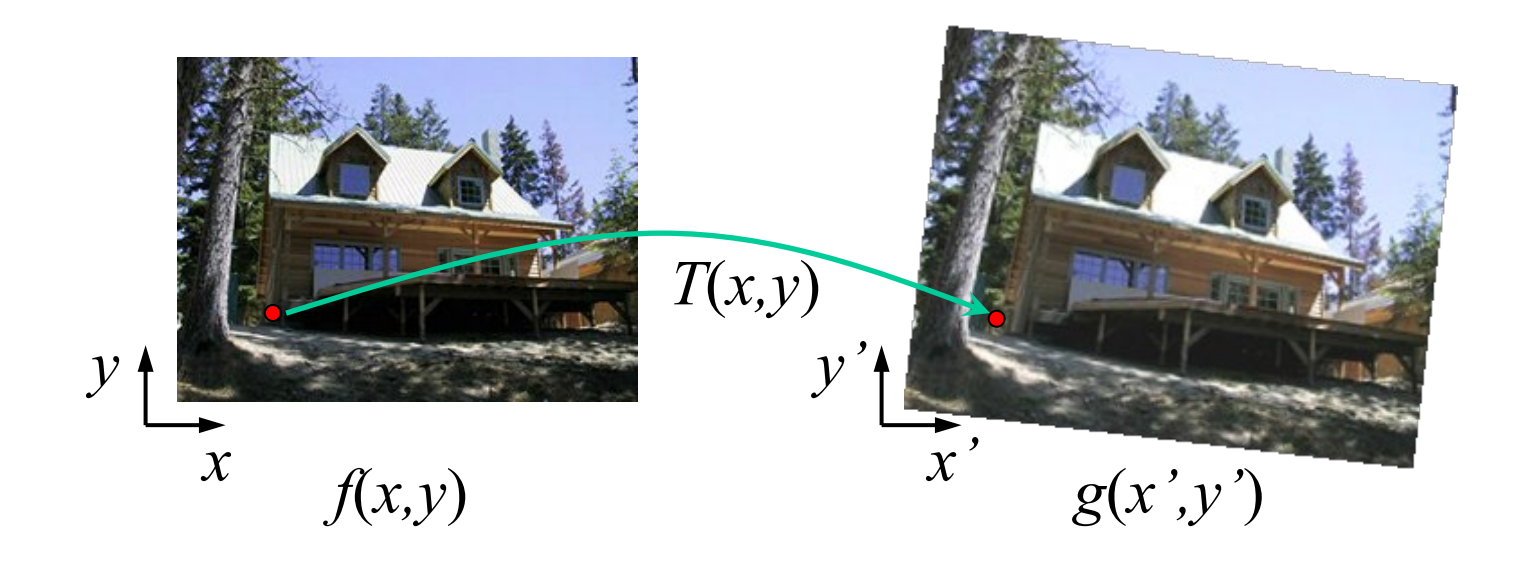

Send each pixel *f*(*x,y*) to its corresponding location  $(x', y') = T(x, y)$  in the second image

# Forward mapping

What is the problem with this approach?

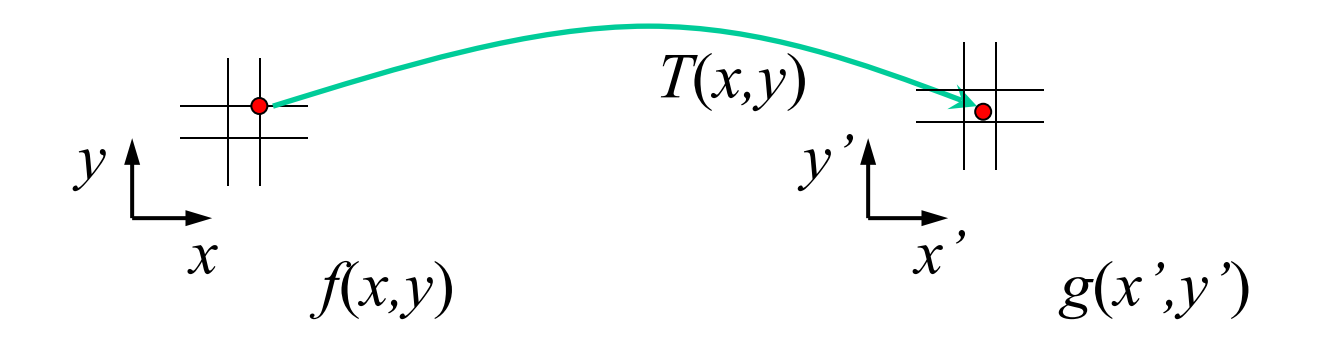

Send each pixel *f*(*x,y*) to its corresponding location  $(x', y') = T(x, y)$  in the second image

- Q: what if pixel lands "between" two pixels?
- A: distribute color among neighboring pixels (x',y')
	- Known as "splatting"

#### Inverse mapping

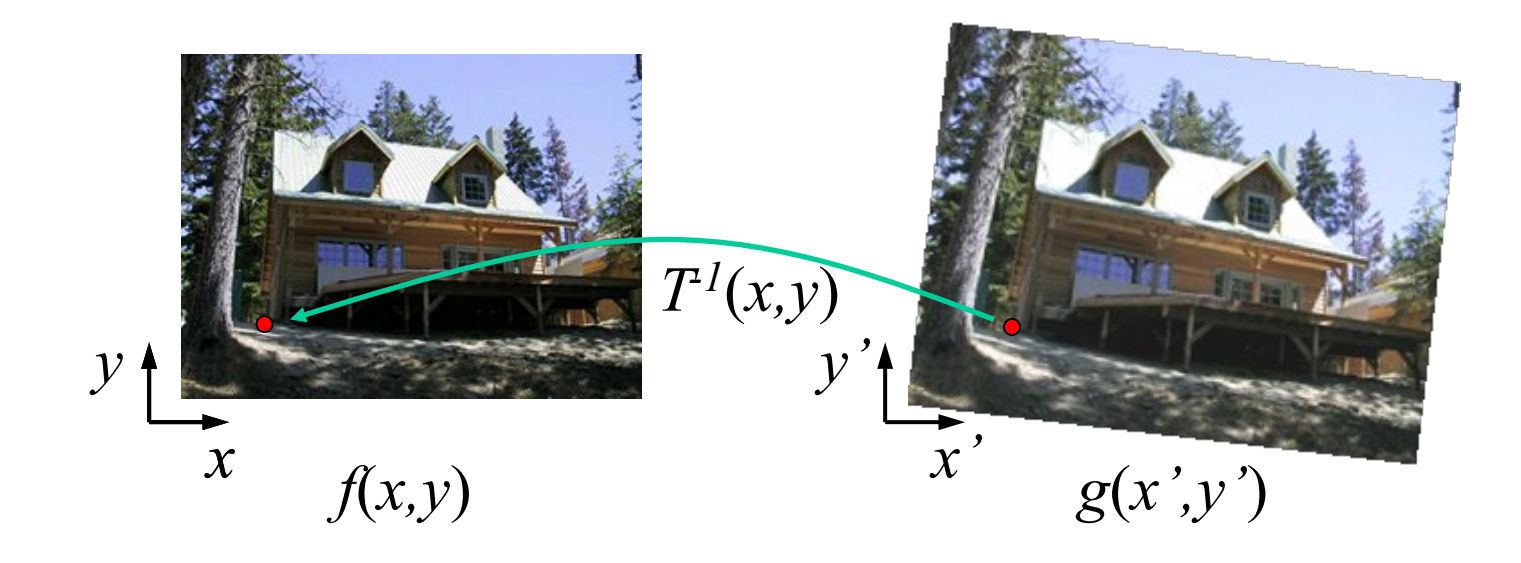

Get each pixel *g*(*x',y'*) from its corresponding location  $(x, y) = T^{-1}(x', y')$  in the first image

Q: what if pixel comes from "between" two pixels?

### Inverse mapping

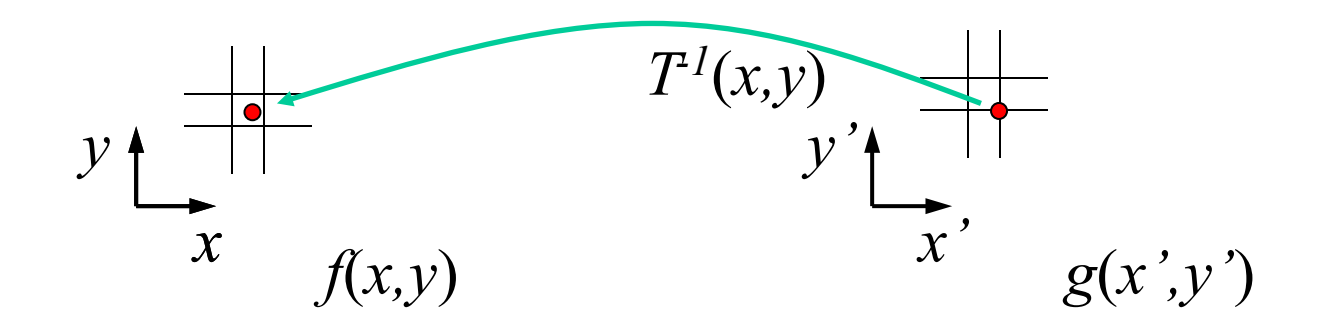

Get each pixel *g*(*x',y'*) from its corresponding location  $(x, y) = T^{-1}(x', y')$  in the first image

- Q: what if pixel comes from "between" two pixels?
- A: *Interpolate* color value from neighbors
	- nearest neighbor, bilinear, Gaussian, bicubic
	- E.g. interpolate. interp2 or ndimage. map coordinates in Python scipy

## Bilinear Interpolation

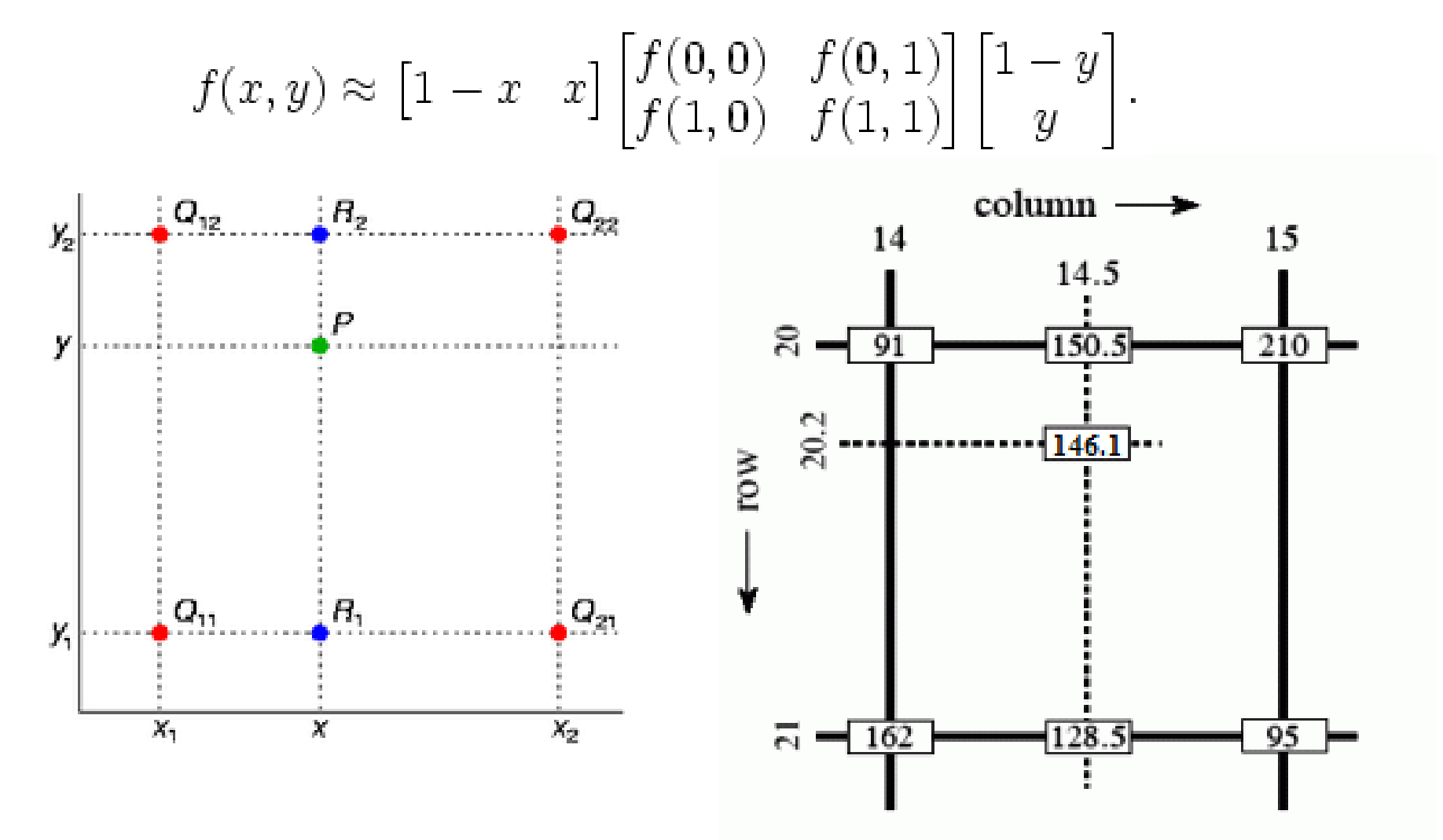

[http://en.wikipedia.org/wiki/Bilinear\\_interpolation](http://en.wikipedia.org/wiki/Bilinear_interpolation)

# Forward vs. inverse mapping

Q: which is better?

- A: Usually inverse—eliminates holes
	- however, it requires an invertible warp function

# Morphing = Object Averaging

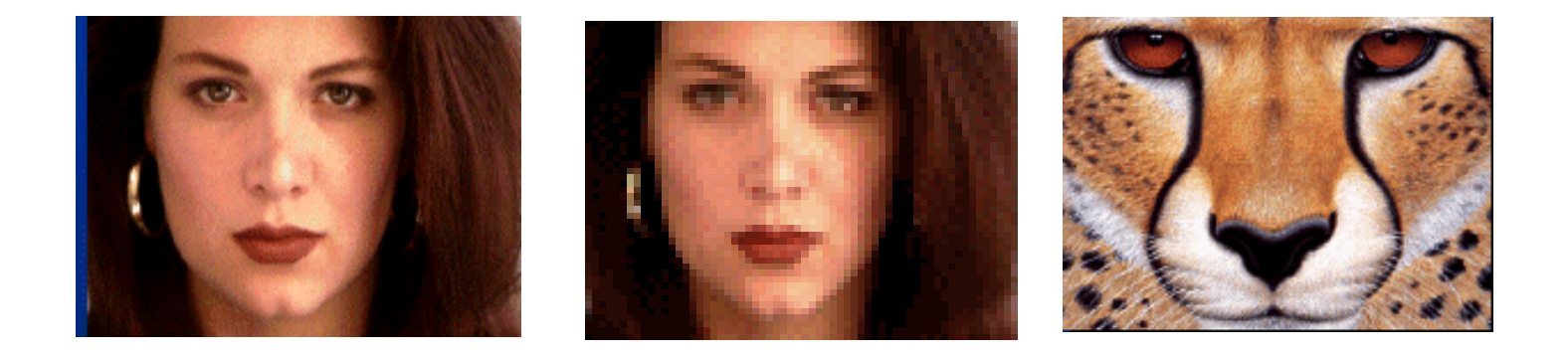

The aim is to find "an average" between two objects

- Not an average of two images of objects...
- ...but an image of the average object!
- How can we make a smooth transition in time?
	- Do a "weighted average" over time t

# Averaging Points

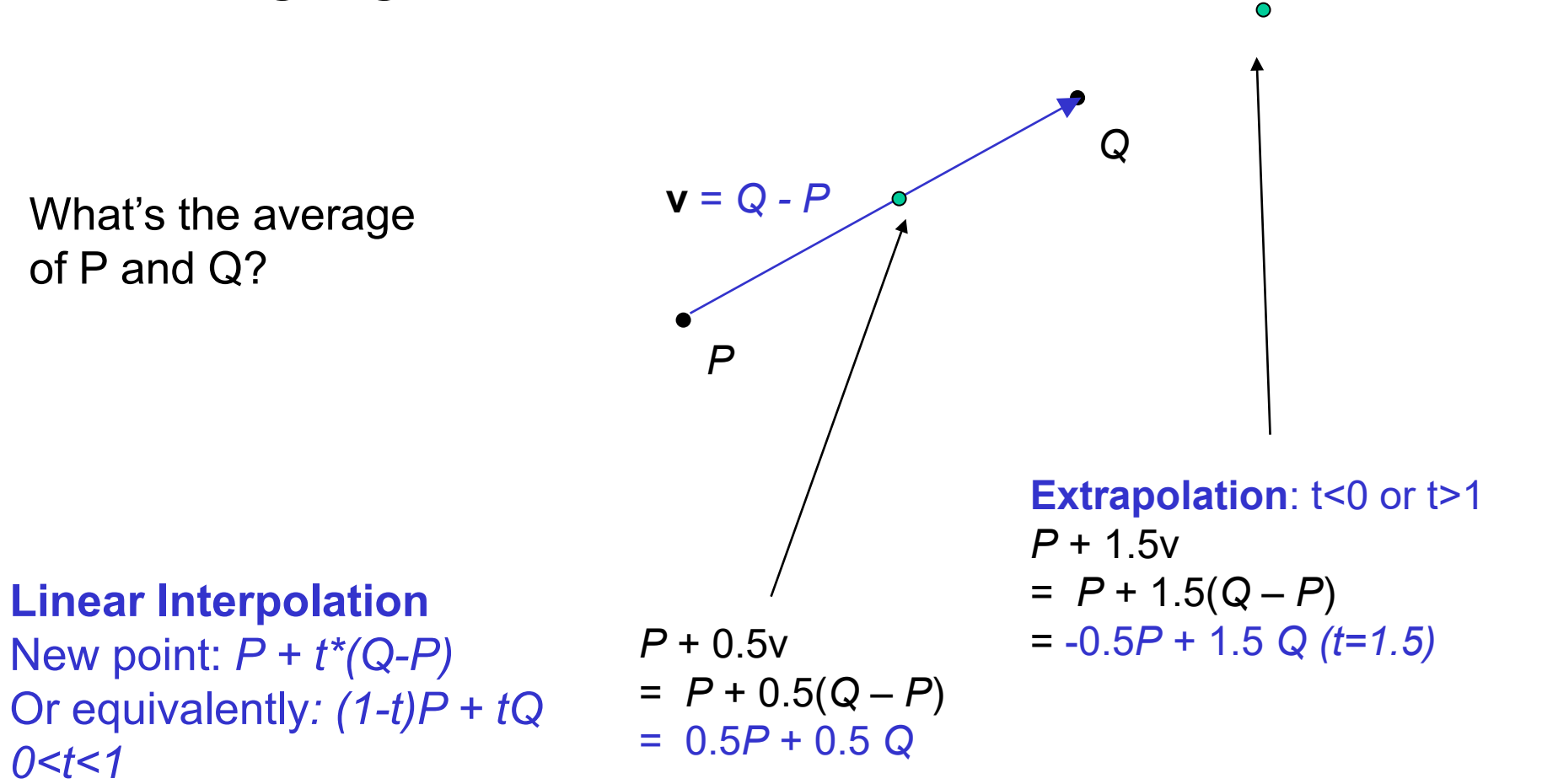

P and Q can be anything:

- points on a plane (2D) or in space (3D)
- Colors in RGB (3D)
- Whole images (m-by-n D)... etc.

### Idea #1: Cross-Dissolve

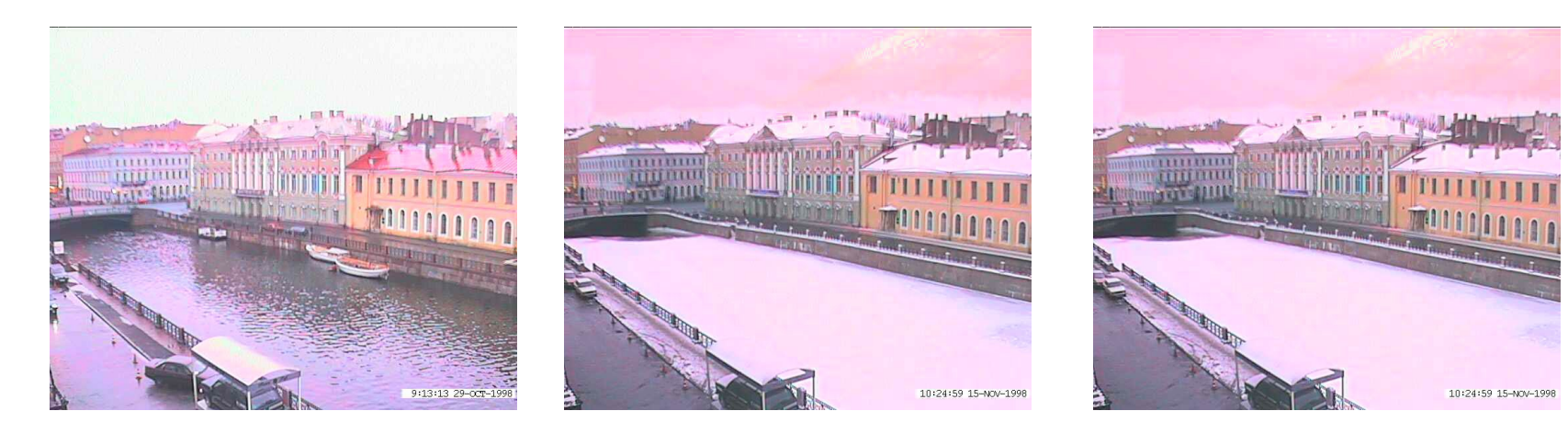

Interpolate whole images:

 $Image<sub>halfway</sub> = (1-t)<sup>*</sup>Image<sub>1</sub> + t<sup>*</sup>image<sub>2</sub>$ This is called **cross-dissolve** in film industry

But what if the images are not aligned?

## Idea #2: Align, then cross-disolve

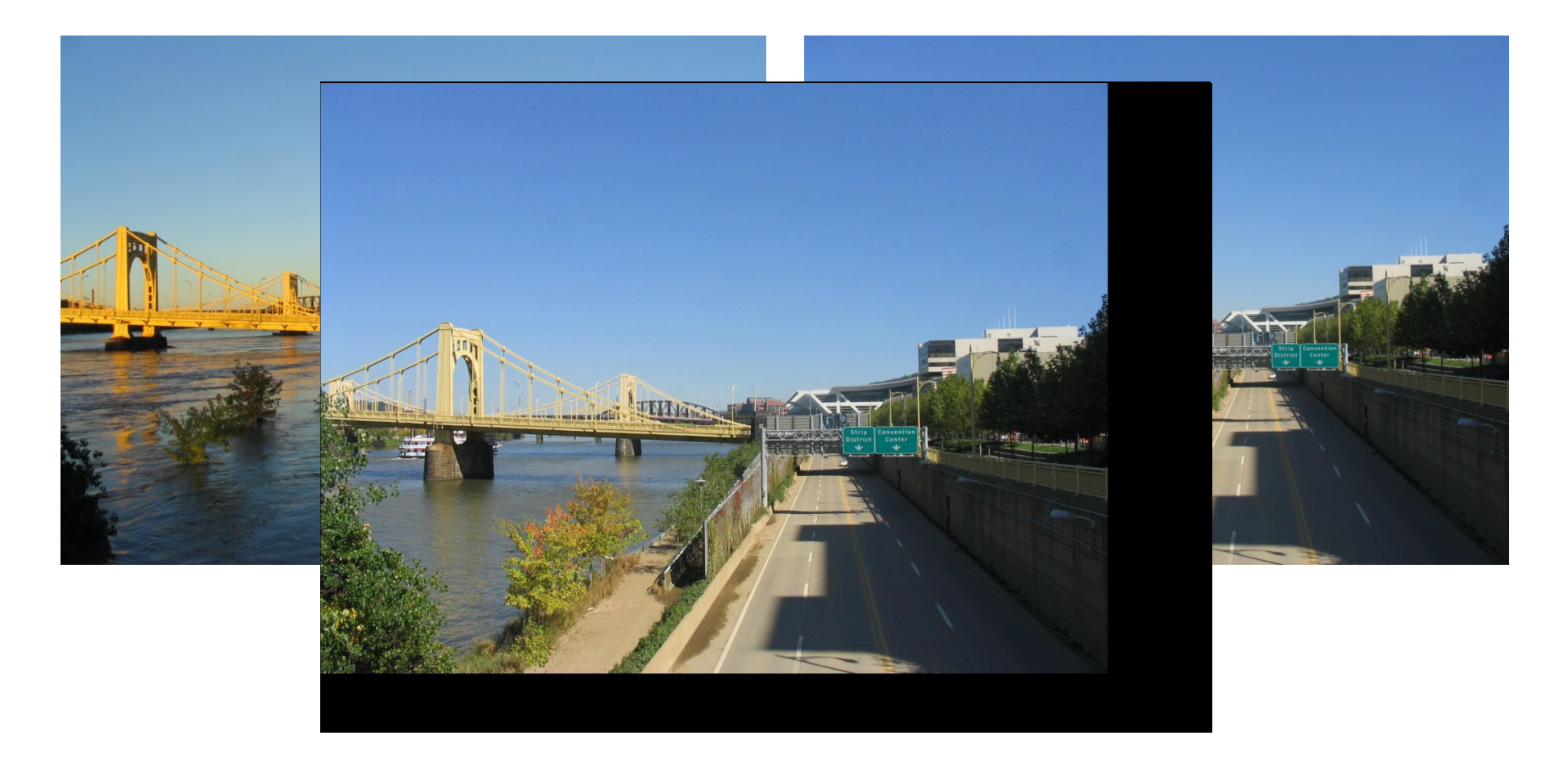

#### Align first, then cross-dissolve

• Alignment using global warp – picture still valid

# Dog Averaging

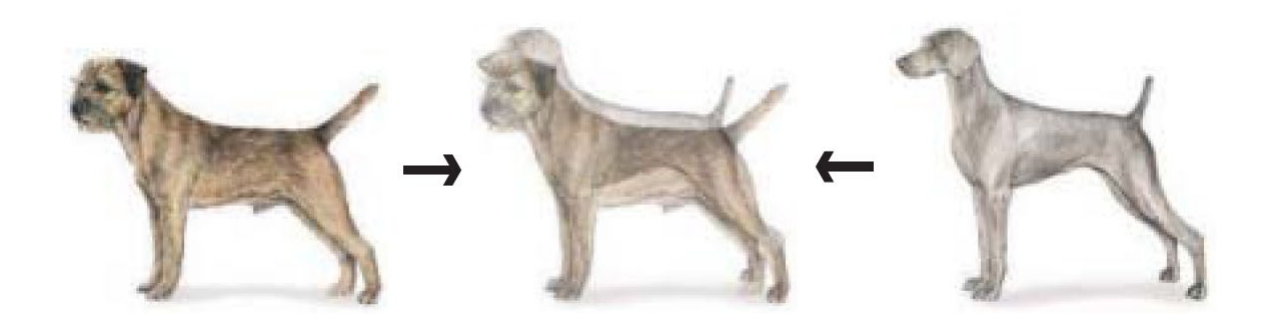

What to do?

- Cross-dissolve doesn't work
- Global alignment doesn't work
	- Cannot be done with a global transformation (e.g. affine)
- Any ideas?

#### Feature matching!

- Nose to nose, tail to tail, etc.
- This is a local (non-parametric) warp

# Idea #3: Local warp, then cross-dissolve

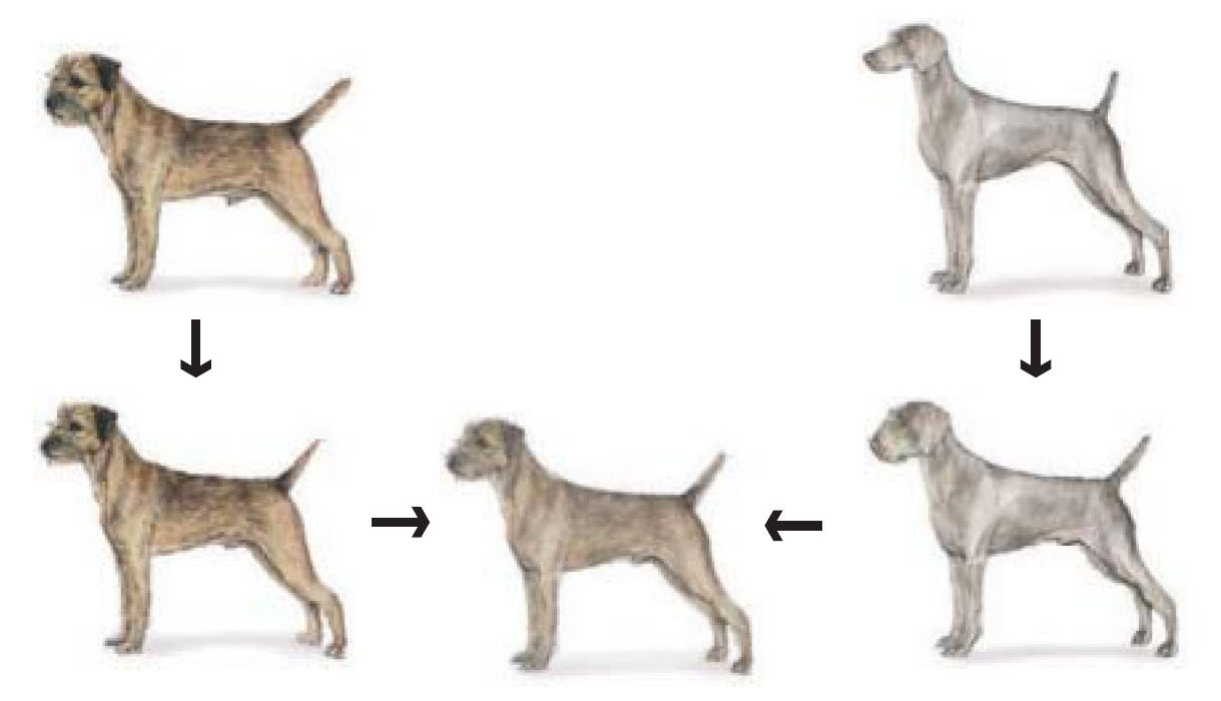

#### **Morphing procedure**

*For every frame t,*

- 1. Find the weighted average shape (the "mean dog" $\odot$ )
	- local warping
- 2. Find the weighted average color
	- Warp each image to weighted average shape and cross-dissolve

# Local (non-parametric) Image Warping

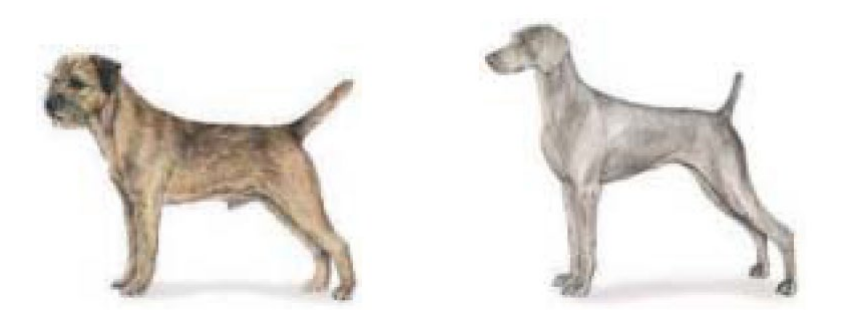

Need to specify a more detailed warp function

- Global warps were functions of a few (2,4,8) parameters
- Non-parametric warps  $u(x,y)$  and  $v(x,y)$  can be defined independently for every single location x,y!
- Once we know vector field u,v we can easily warp each pixel (use backward warping with interpolation)

## Image Warping – non-parametric

Move control points to specify a spline warp Spline produces a smooth vector field

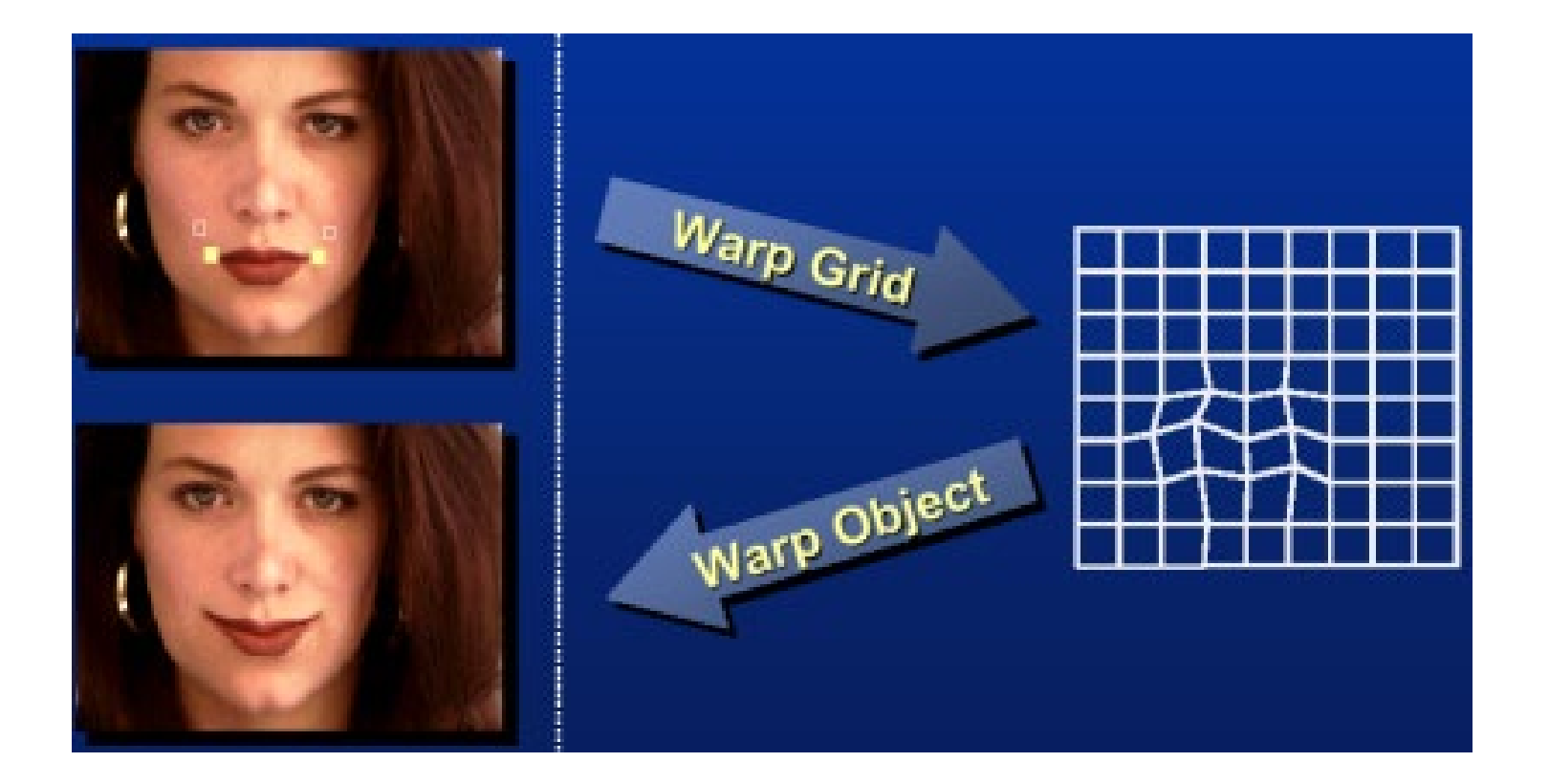

# Warp specification - dense

How can we specify the warp?

Specify corresponding *spline control points*

• *interpolate* to a complete warping function

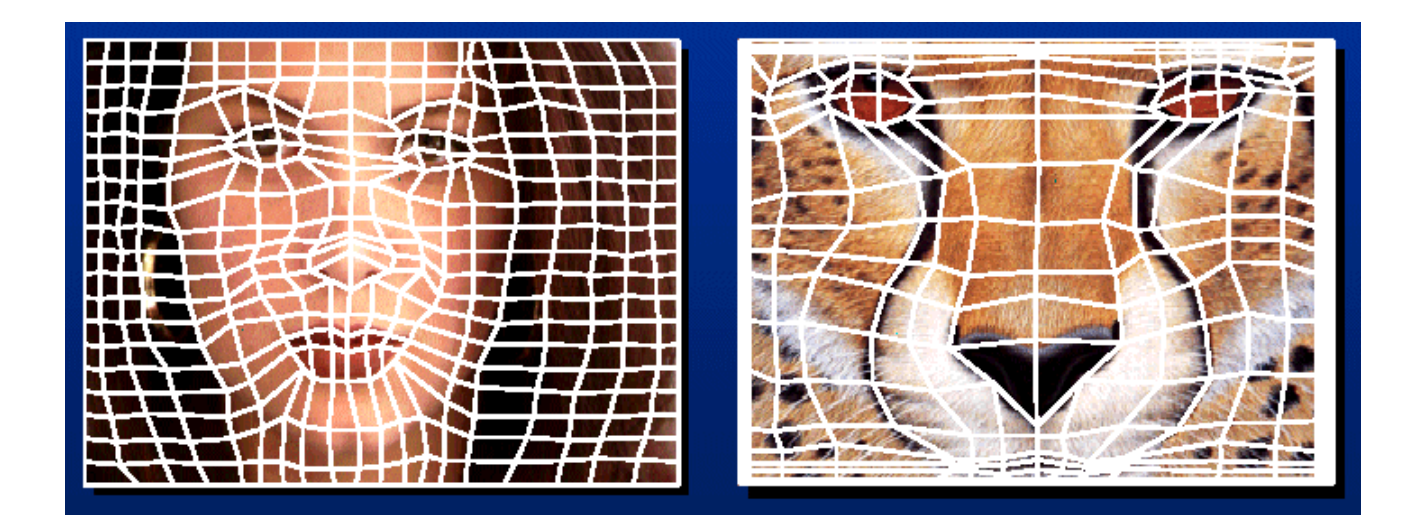

But we want to specify only a few points, not a grid

# Warp specification - sparse

#### How can we specify the warp?

Specify corresponding *points*

- *interpolate* to a complete warping function
- How do we do it?

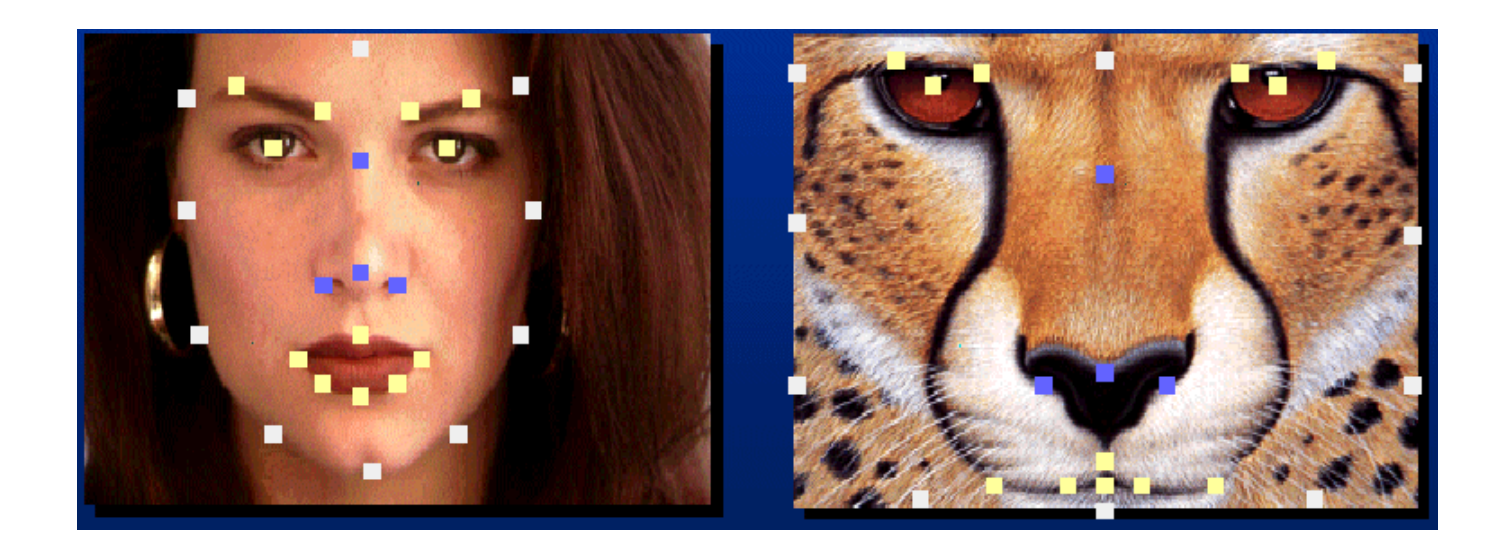

How do we go from feature points to pixels?

# Triangular Mesh

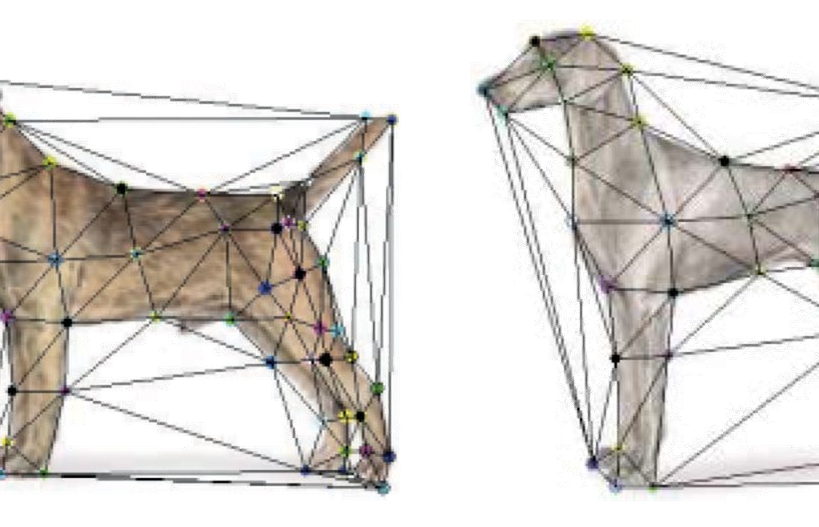

- 1. Input correspondences at key feature points
- 2. Define a triangular mesh over the points
	- Same mesh (triangulation) in both images!
	- Now we have triangle-to-triangle correspondences
- 3. Warp each triangle separately from source to destination
	- Affine warp with three corresponding points (just like takehome question)

# **Triangulations**

A *triangulation* of set of points in the plane is a *partition* of the convex hull to triangles, whose vertices are the points, that do not contain other points.

There are an exponential number of triangulations of a point set.

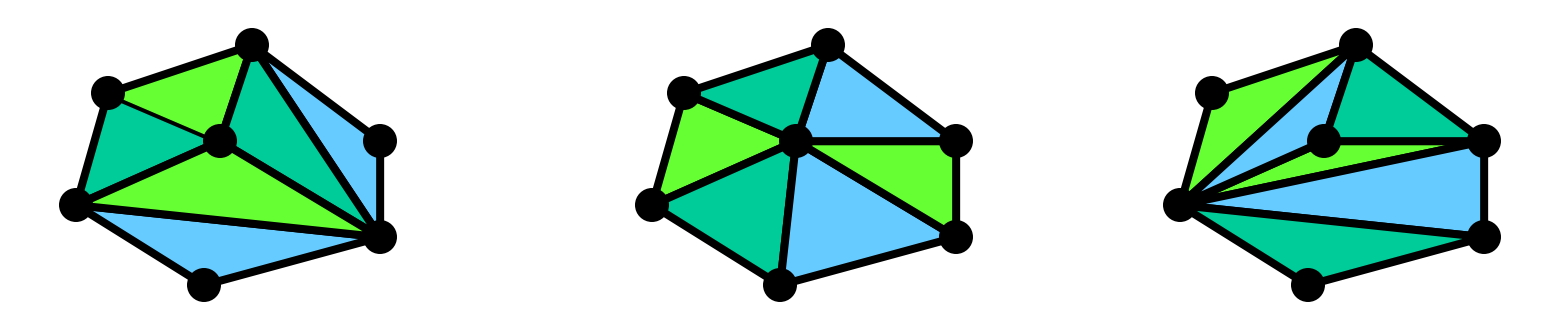

# An O(*n*3) Triangulation Algorithm

Repeat until impossible:

- Select two sites.
- If the edge connecting them does not intersect previous edges, keep it.

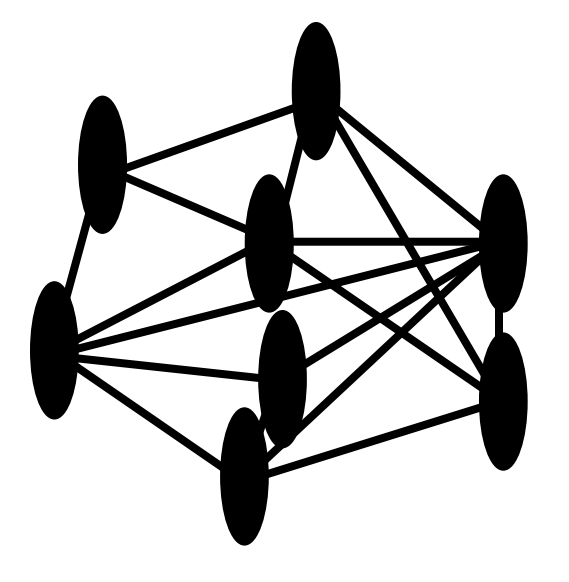

# "Quality" Triangulations

Let  $\alpha(T_i) = (\alpha_{i1}, \alpha_{i2}, \ldots, \alpha_{i3})$  be the vector of angles in the triangulation *T* in increasing order:

- A triangulation  $T_1$  is "better" than  $T_2$  if the smallest angle of  $T_1$  is larger than the smallest angle of  $T_2$
- Delaunay triangulation is the "best" (maximizes the smallest angles)

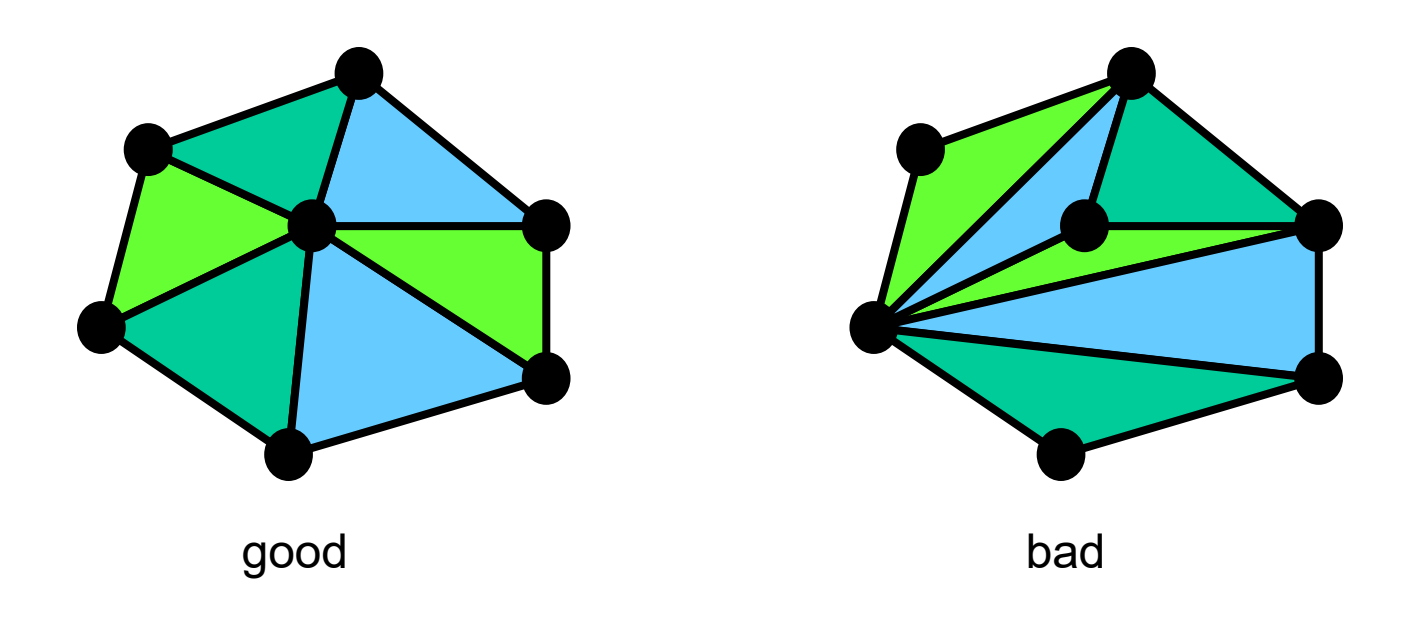

# Improving a Triangulation

In any convex quadrangle, an *edge flip* is possible. If this flip *improves* the triangulation locally, it also improves the global triangulation.

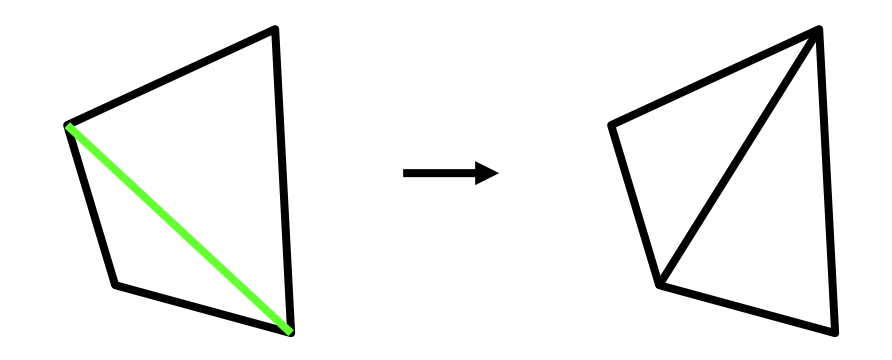

If an edge flip improves the triangulation, the first edge is called "*illegal"*.

#### Naïve Delaunay Algorithm

Start with an arbitrary triangulation. Flip any illegal edge until no more exist.

Could take a long time to terminate.

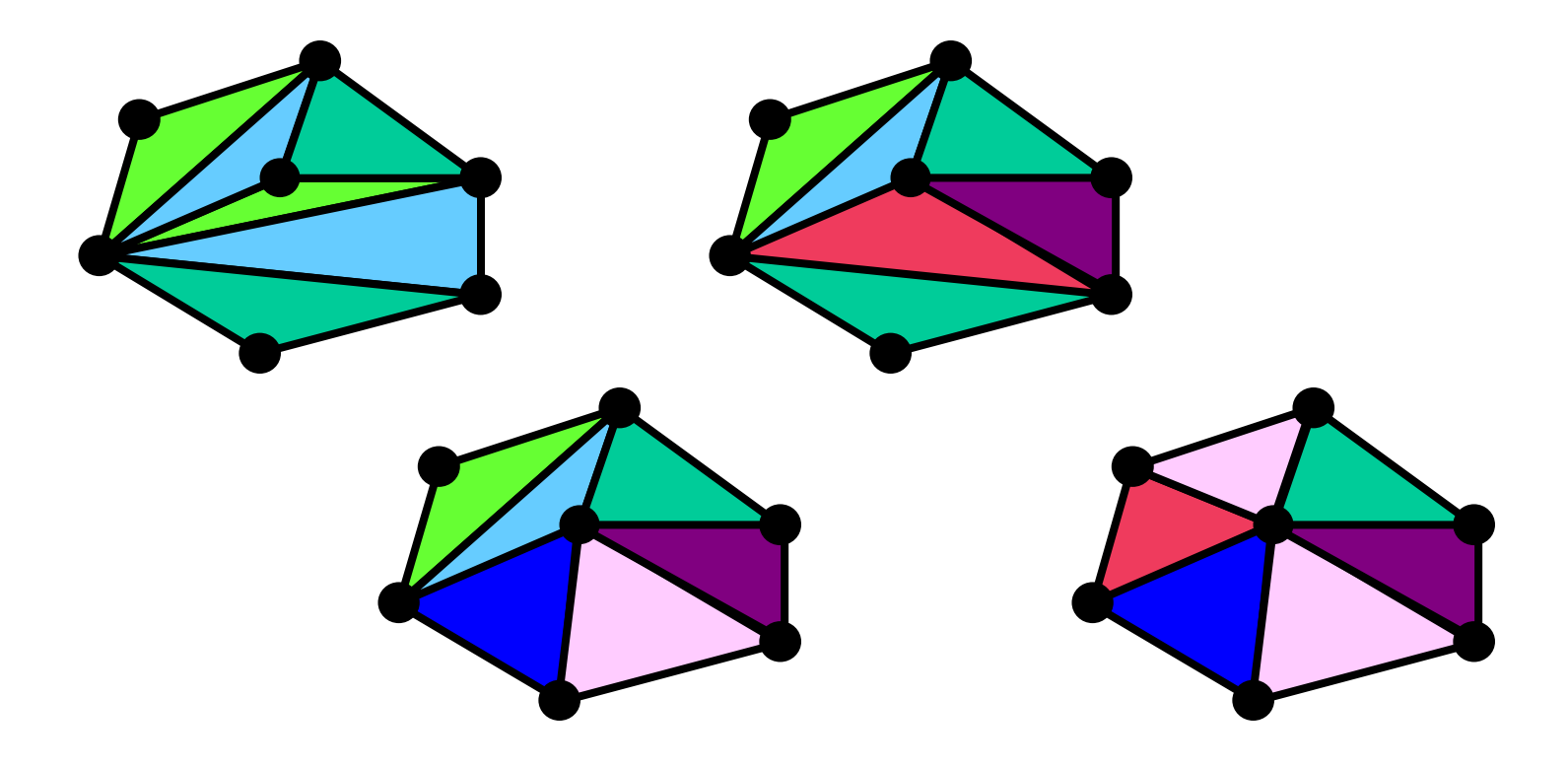

#### Delaunay Triangulation by Duality

Draw the dual to the Voronoi diagram by connecting each two neighboring sites in the Voronoi diagram.

• The DT may be constructed in O(*n*log*n*) time

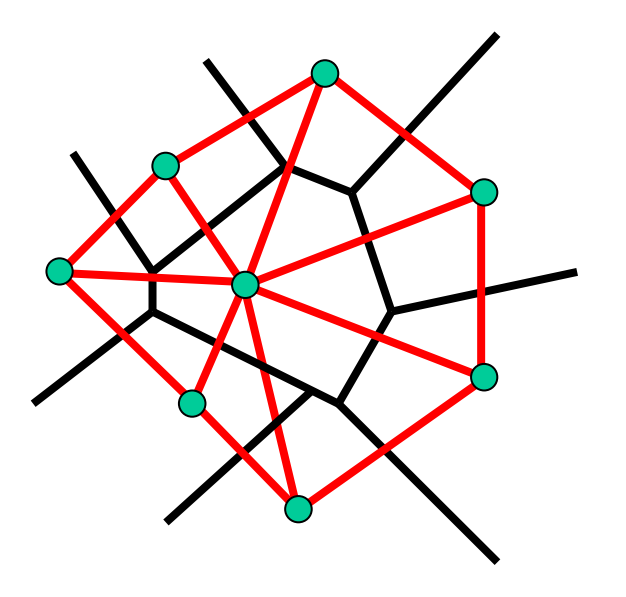

Demos: <http://www.cs.cornell.edu/home/chew/Delaunay.html> <http://alexbeutel.com/webgl/voronoi.html>

# Image Morphing

How do we create a morphing sequence?

- 1. Create an intermediate shape (by interpolation)
- 2. Warp both images towards it
- 3. Cross-dissolve the colors in the newly warped images

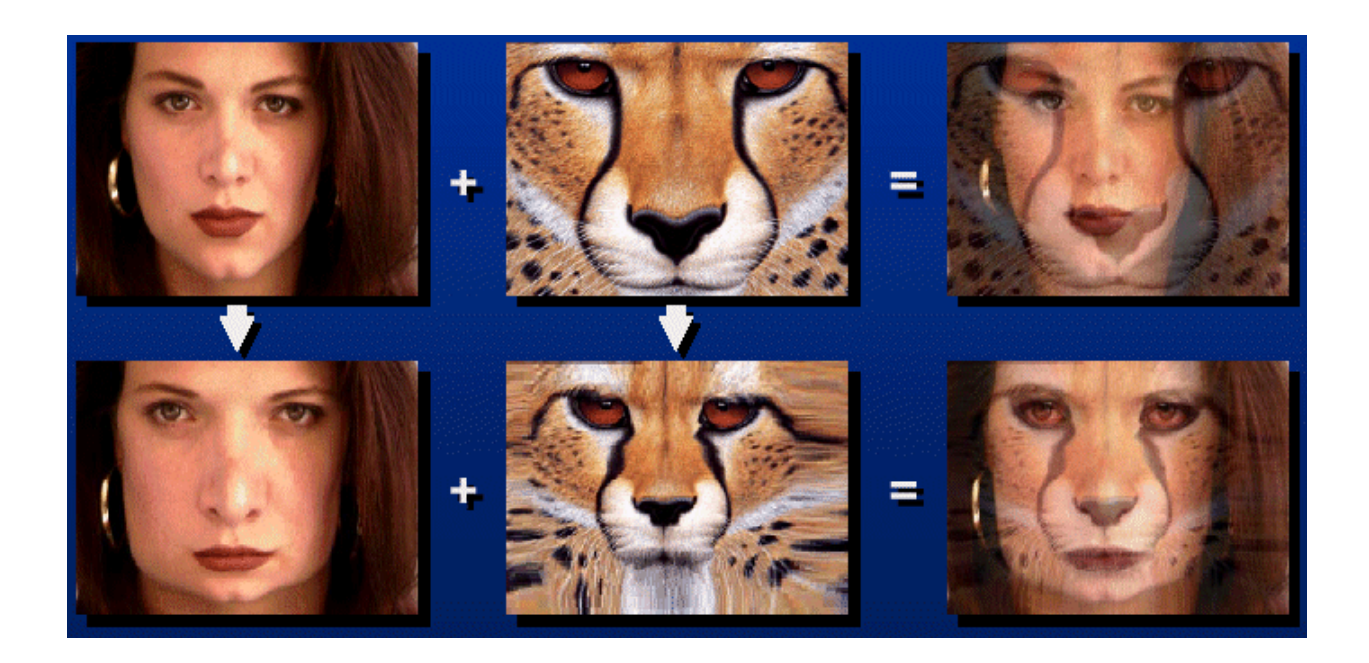

# Warp interpolation

How do we create an intermediate shape at time t?

- Assume  $t = [0,1]$
- Simple linear interpolation of each feature pair
	- (1-t)\*p1+t\*p0 for corresponding features p0 and p1

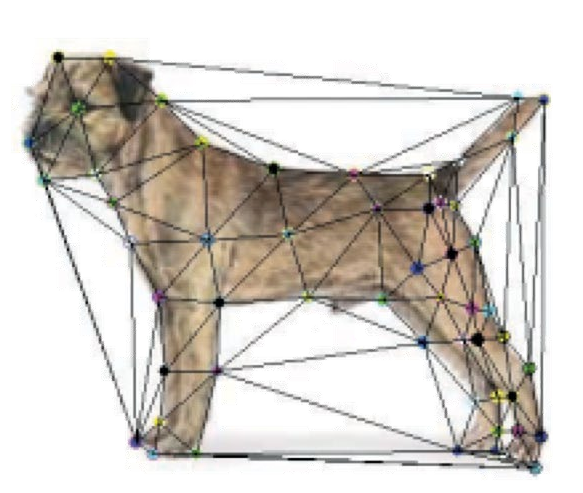

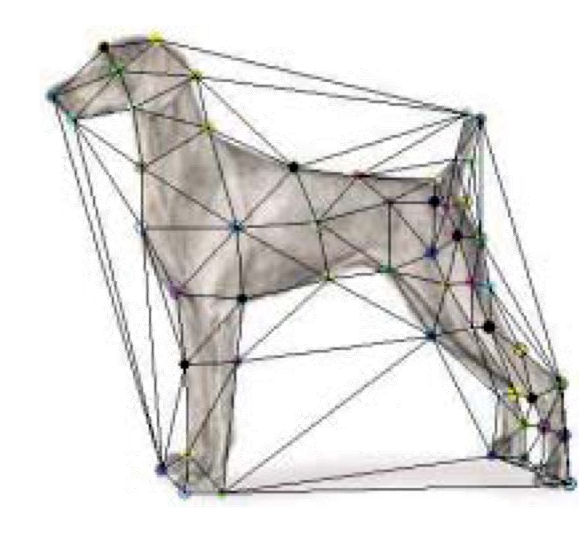

## Dynamic Scene

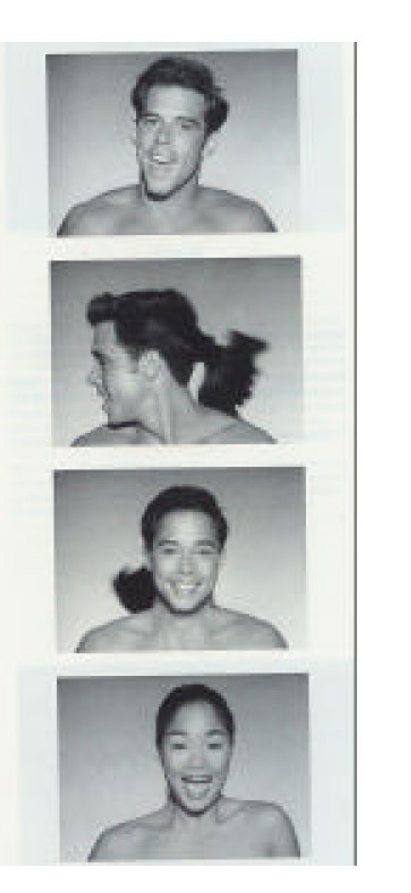

Black or White (MJ): <http://www.youtube.com/watch?v=R4kLKv5gtxc>

Willow morph:<http://www.youtube.com/watch?v=uLUyuWo3pG0>

# Aligning Faces

• The more key-points, the finer alignment

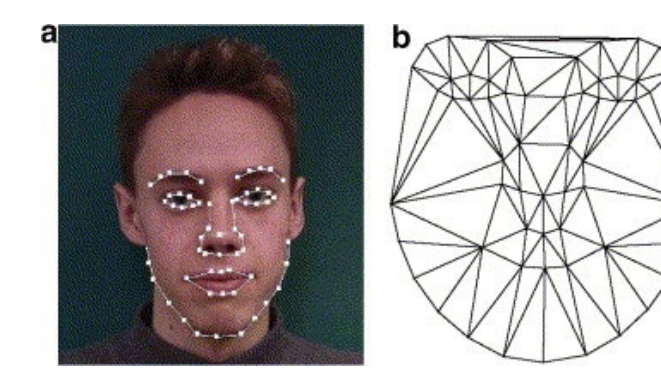

Images from Alyosha Efros

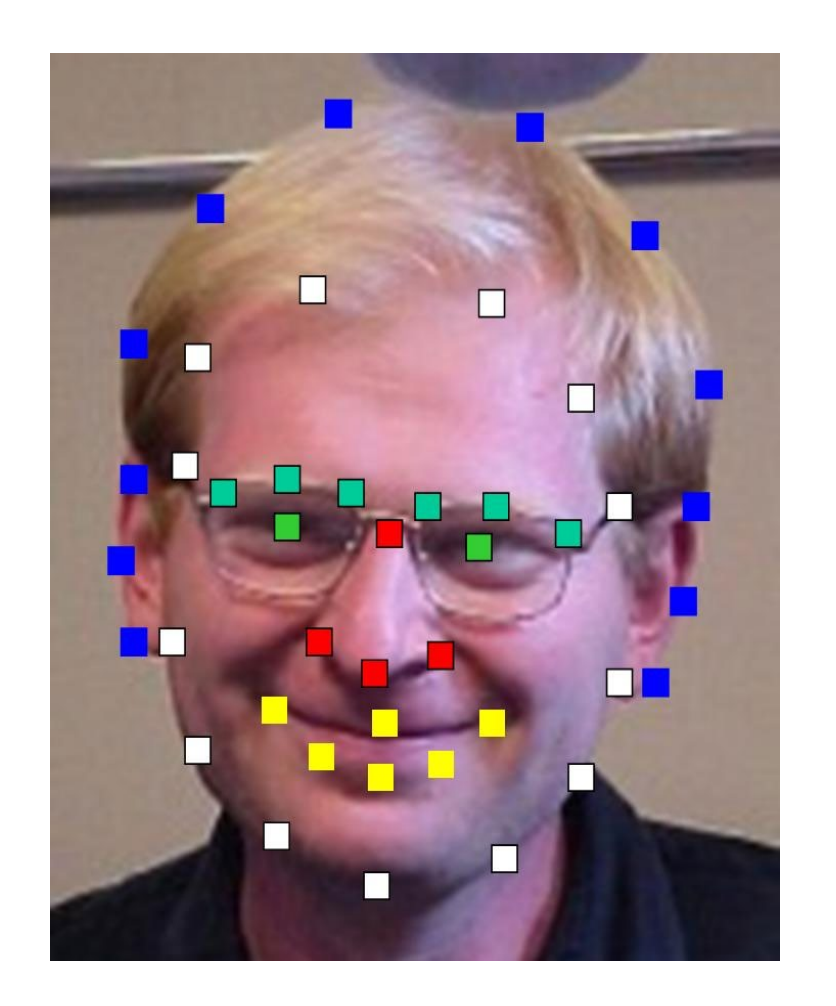

#### Morphing & matting

Extract foreground first to avoid artifacts in the background

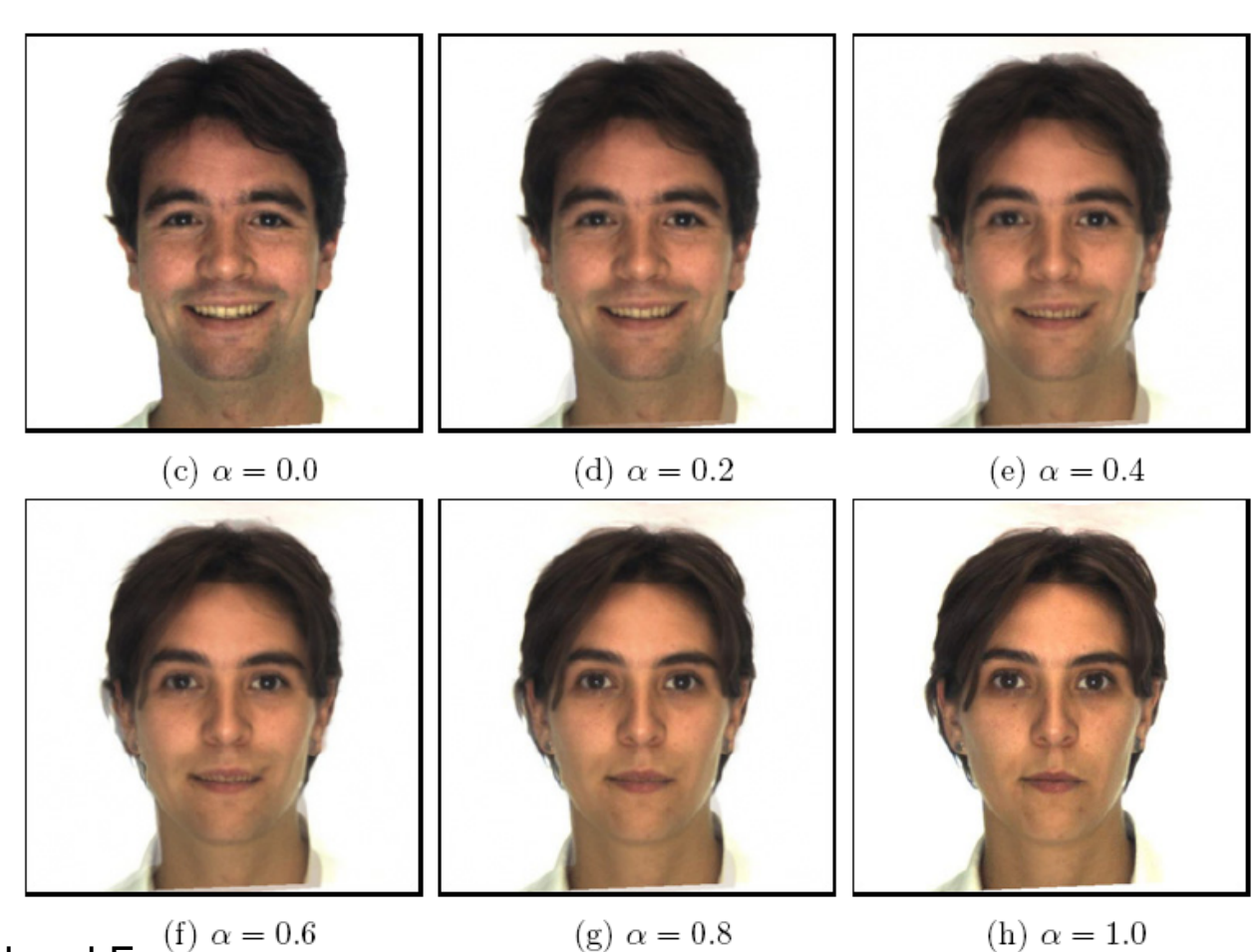

Slide by Durand and Freeman

#### Average of two Faces

1.Input face keypoints 2.Pairwise average keypoint coordinates 3.Triangulate the faces 4.Warp: transform every face triangle 5.Average the pixels

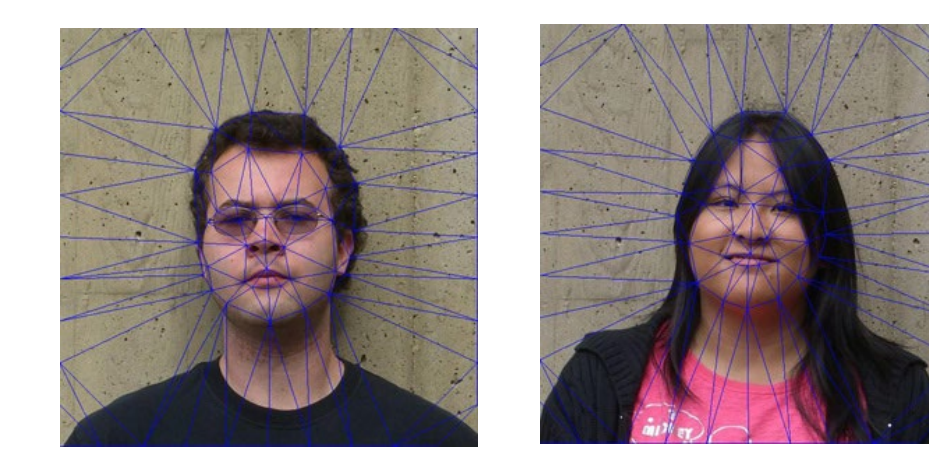

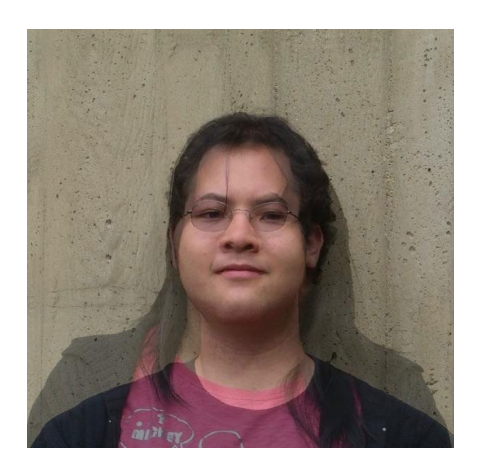

## Average of multiple faces

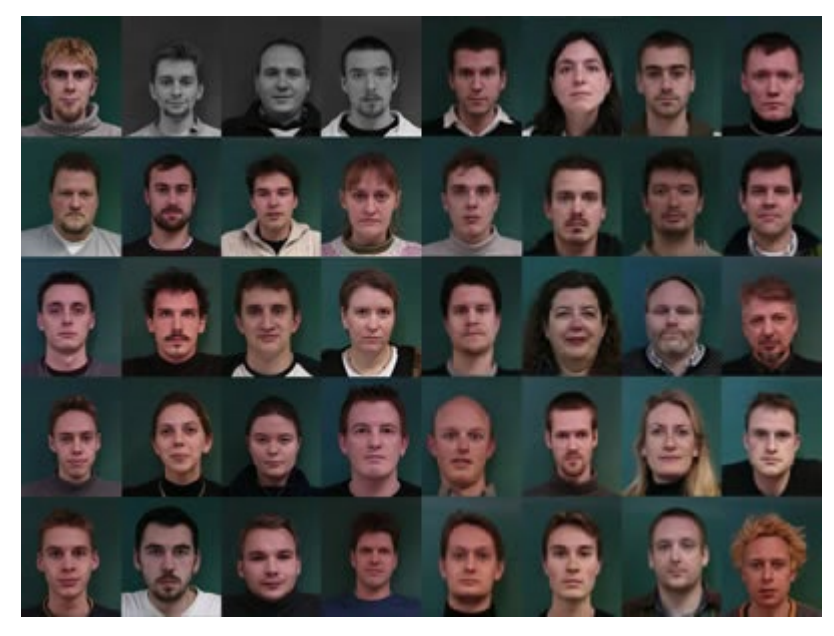

1. Warp to mean shape 2. Average pixels

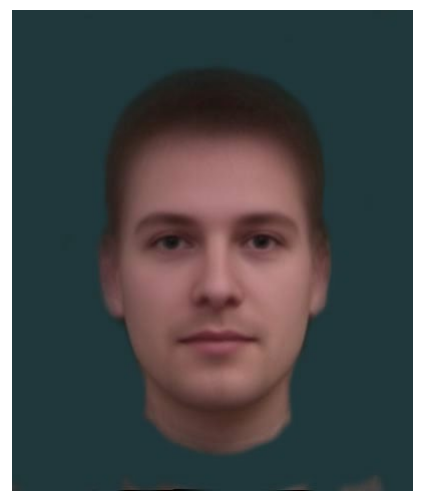

[http://graphics.cs.cmu.edu/courses/15-463/2004\\_fall/www/handins/brh/final/](http://graphics.cs.cmu.edu/courses/15-463/2004_fall/www/handins/brh/final/)

### Average Men of the world

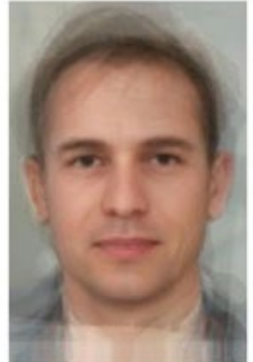

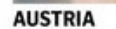

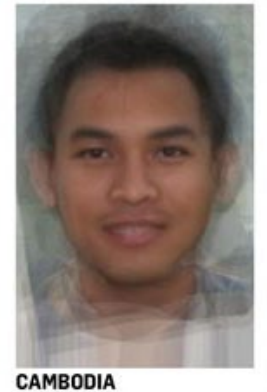

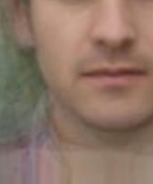

**AFGHANISTAN** 

**ENGLAND** 

**ETHIOPIA** 

**ARGENTINA** 

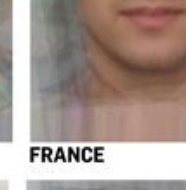

**BURMA (MYANMAR)** 

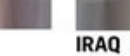

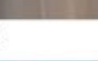

**GERMANY** 

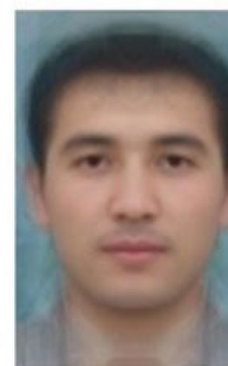

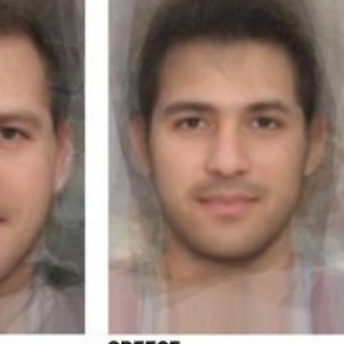

**GREECE** 

**IRELAND** 

**MONGOLIA** 

**PERU** 

**POLAND** 

**PUERTO RICO** 

**UZBEKISTAN** 

**AFRICAN AMERICAN** 

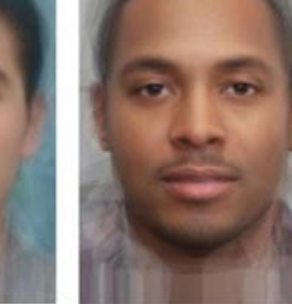

### Average Women of the world

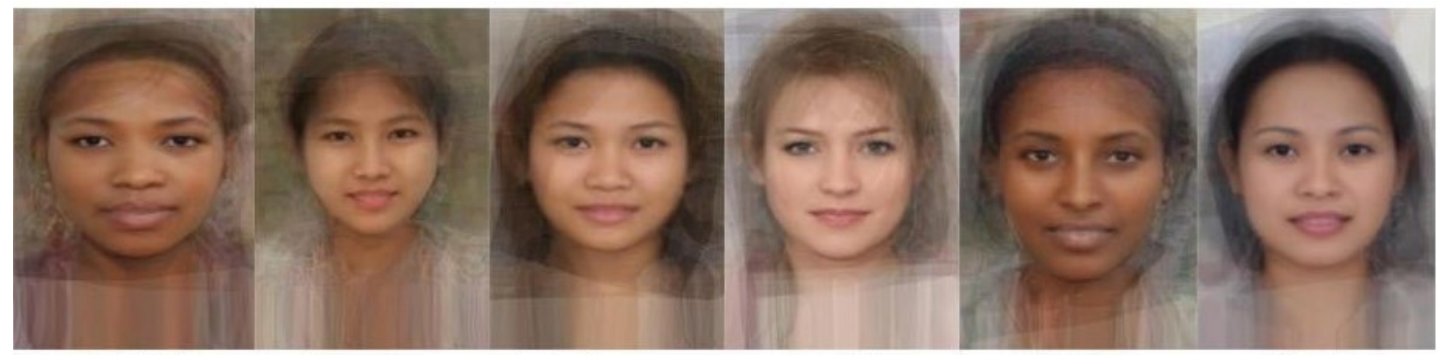

**Central African** 

Cambodian

**Burmese** 

English

Filipino Ethiopian

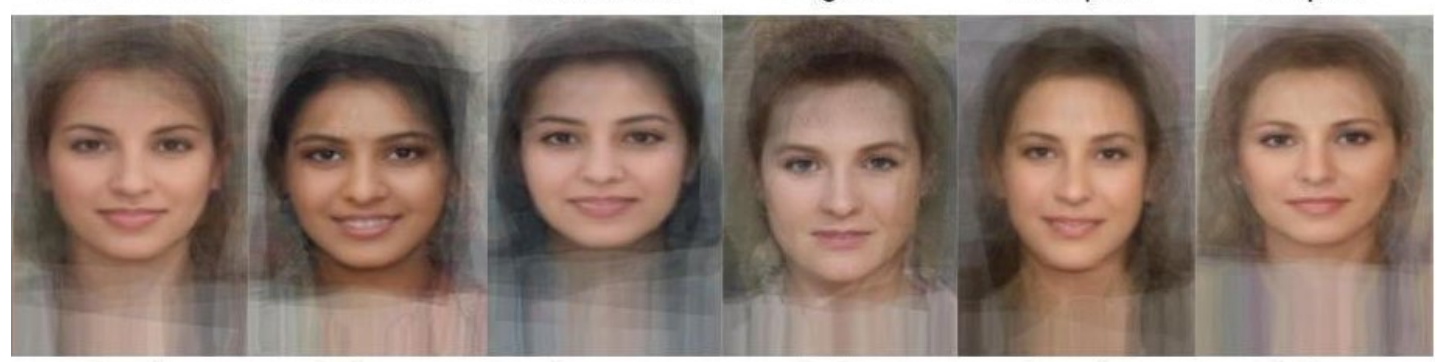

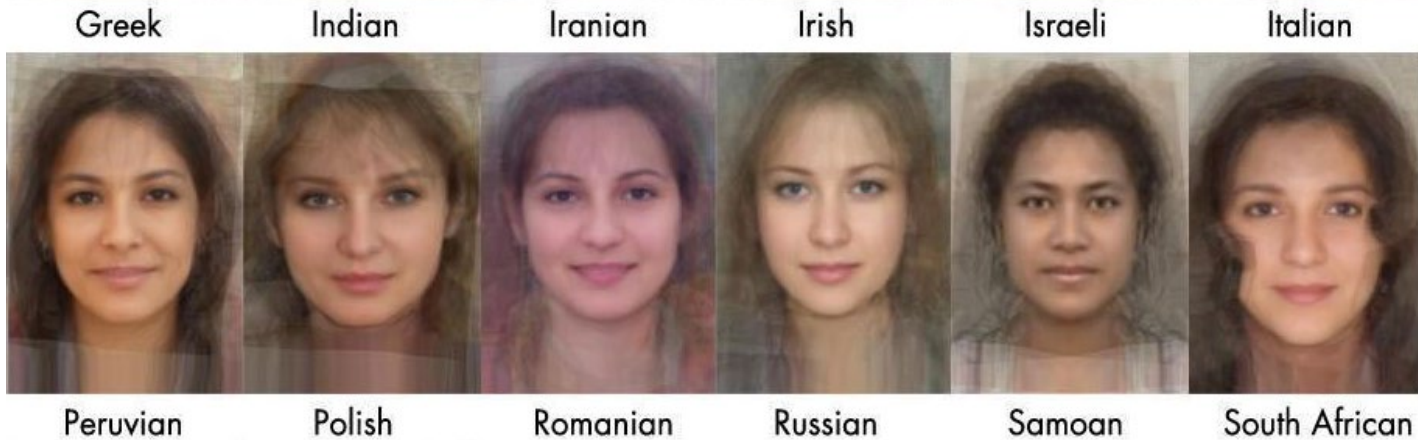

# Subpopulation means

#### Other Examples:

- Average Kids
- Happy Males
- Etc.

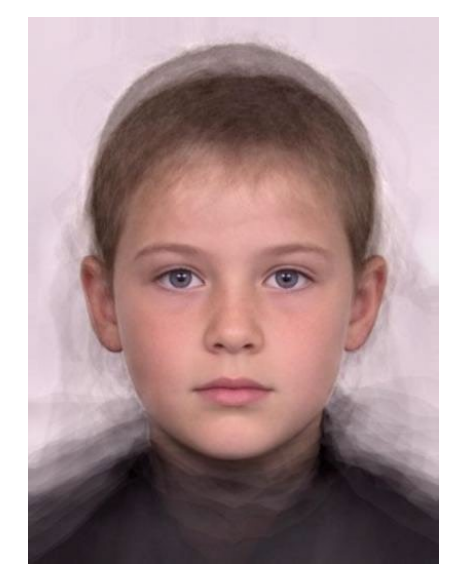

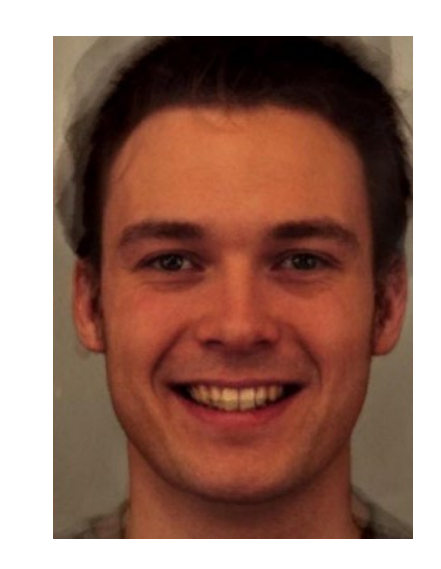

Average kid Average happy male

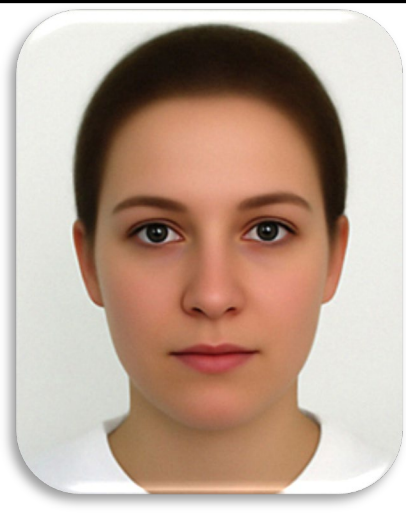

Average female

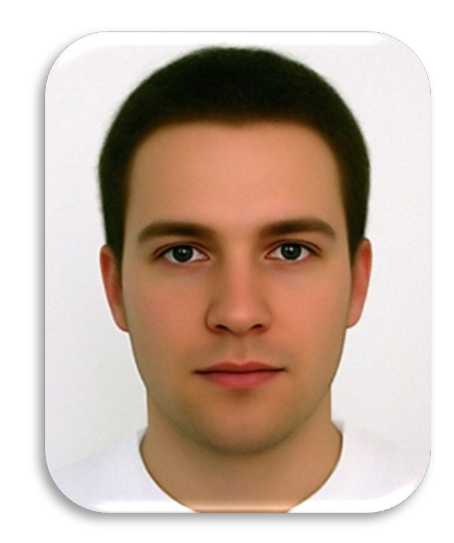

Average male

# Manipulating faces

How can we make a face look more female/male, young/old, happy/sad, etc.?

With shape/texture analogies!

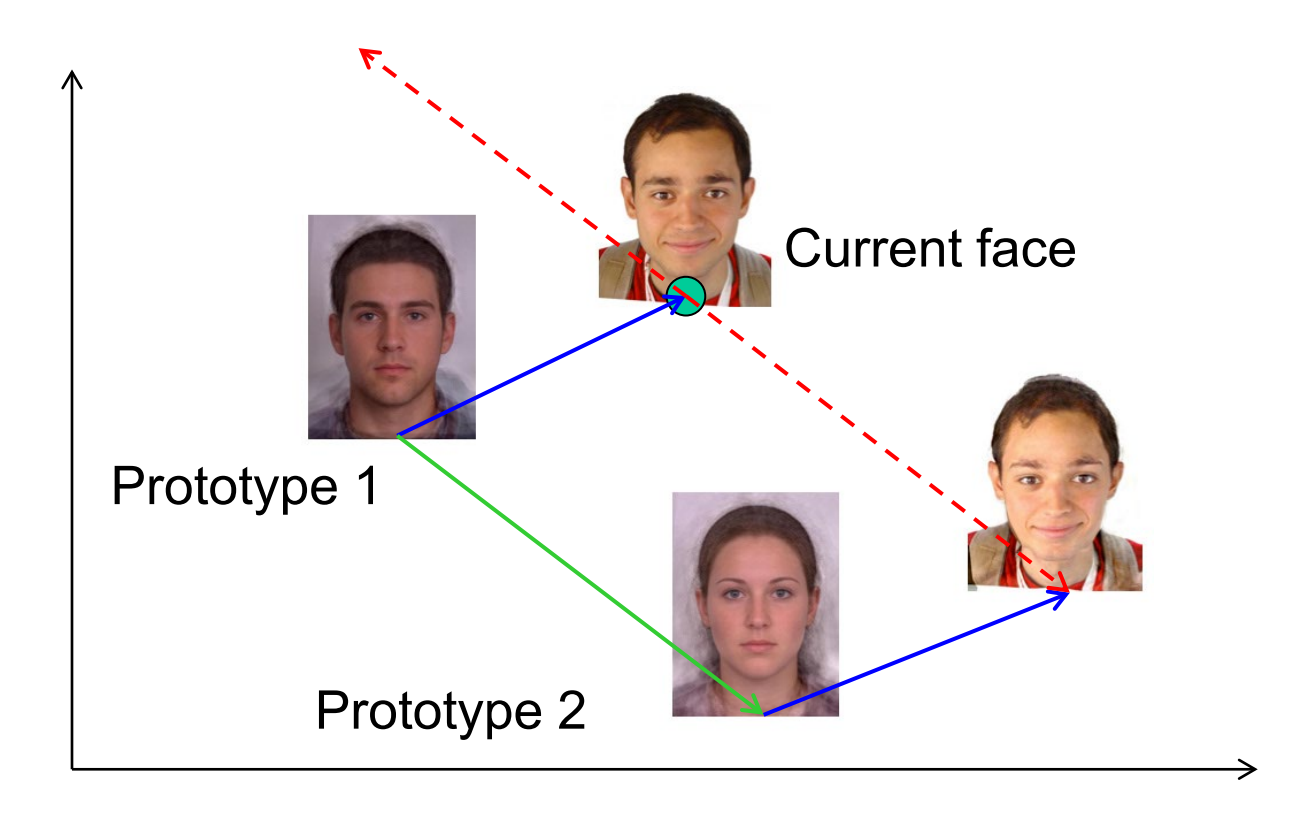

# Manipulating faces

We can imagine various meaningful directions

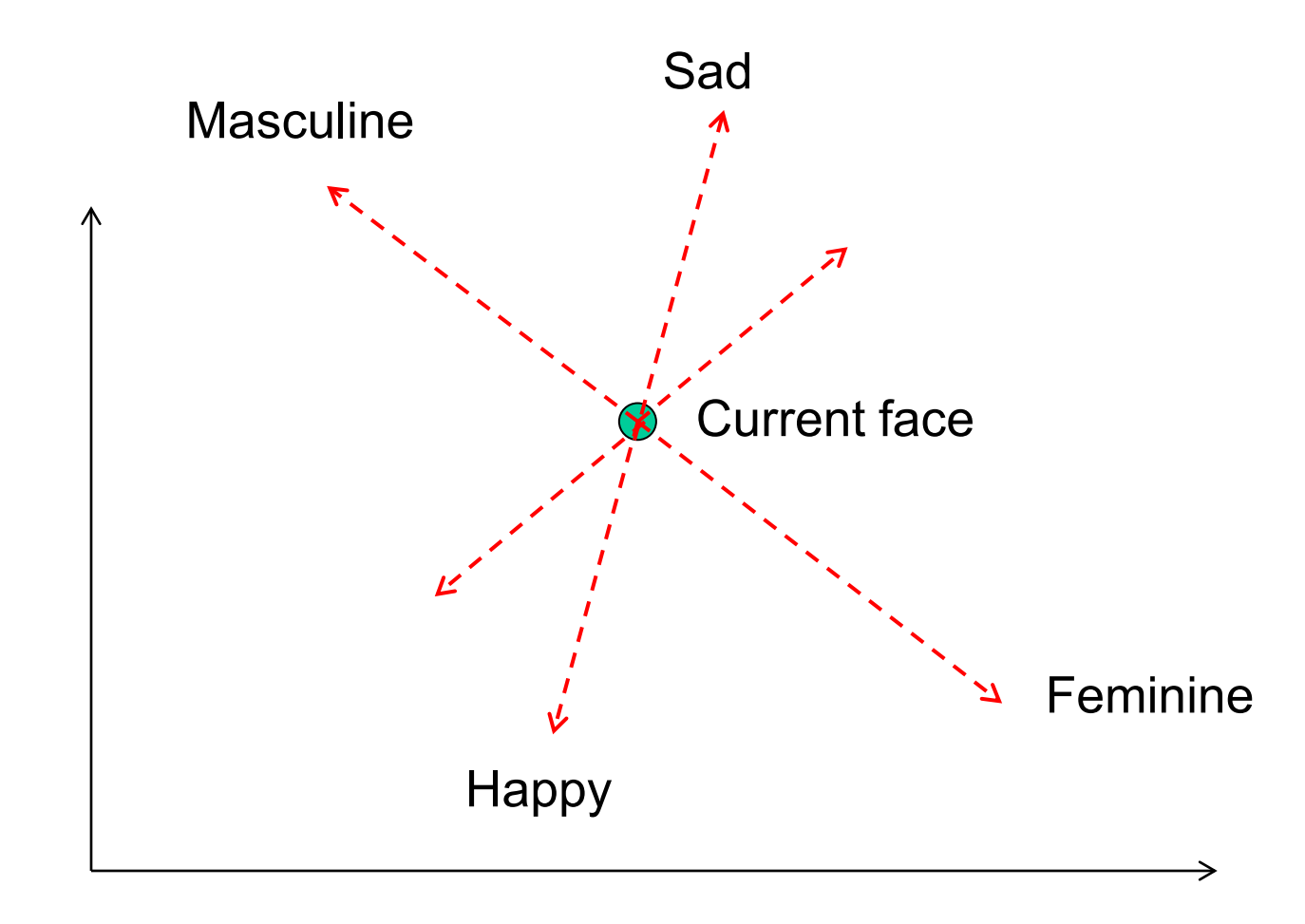

### Averaging and transformation demos

<http://www.faceresearch.org/demos>

# Summary of morphing

- 1. Define corresponding points
- 2. Define triangulation on points
	- Use same triangulation for both images
- 3. For each  $t = 0$ : step: 1
	- a. Compute the average shape (t-weighted average of points)
	- b. For each triangle in the average shape
		- Get the affine projection to the corresponding triangles in each image
		- For each pixel in the triangle, find the corresponding points in each image and set rgb value to t-weighted average (optionally use interpolation)
	- c. Save the image as the next frame of the sequence

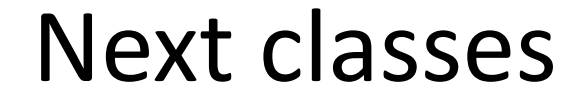

#### Pinhole camera: start of perspective geometry

### Single-view metrology: measure 3D distances from an image